# A+ Computer Science INPUT

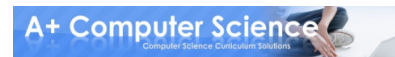

# Imports

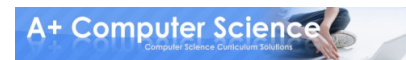

### Scanner Import

#### import java.util.Scanner;

#### Try to be as specific as possiblewhen using an import.

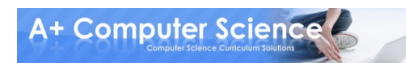

### Scanner Creation

### Scanner keyboard $\frac{a}{\sqrt{a}}$ new Scanner(System.in); reference variableobject instantiation

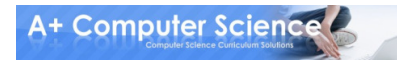

# Scanner Methods

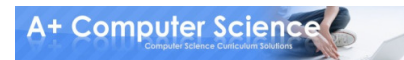

#### Scanner

#### frequently used methods

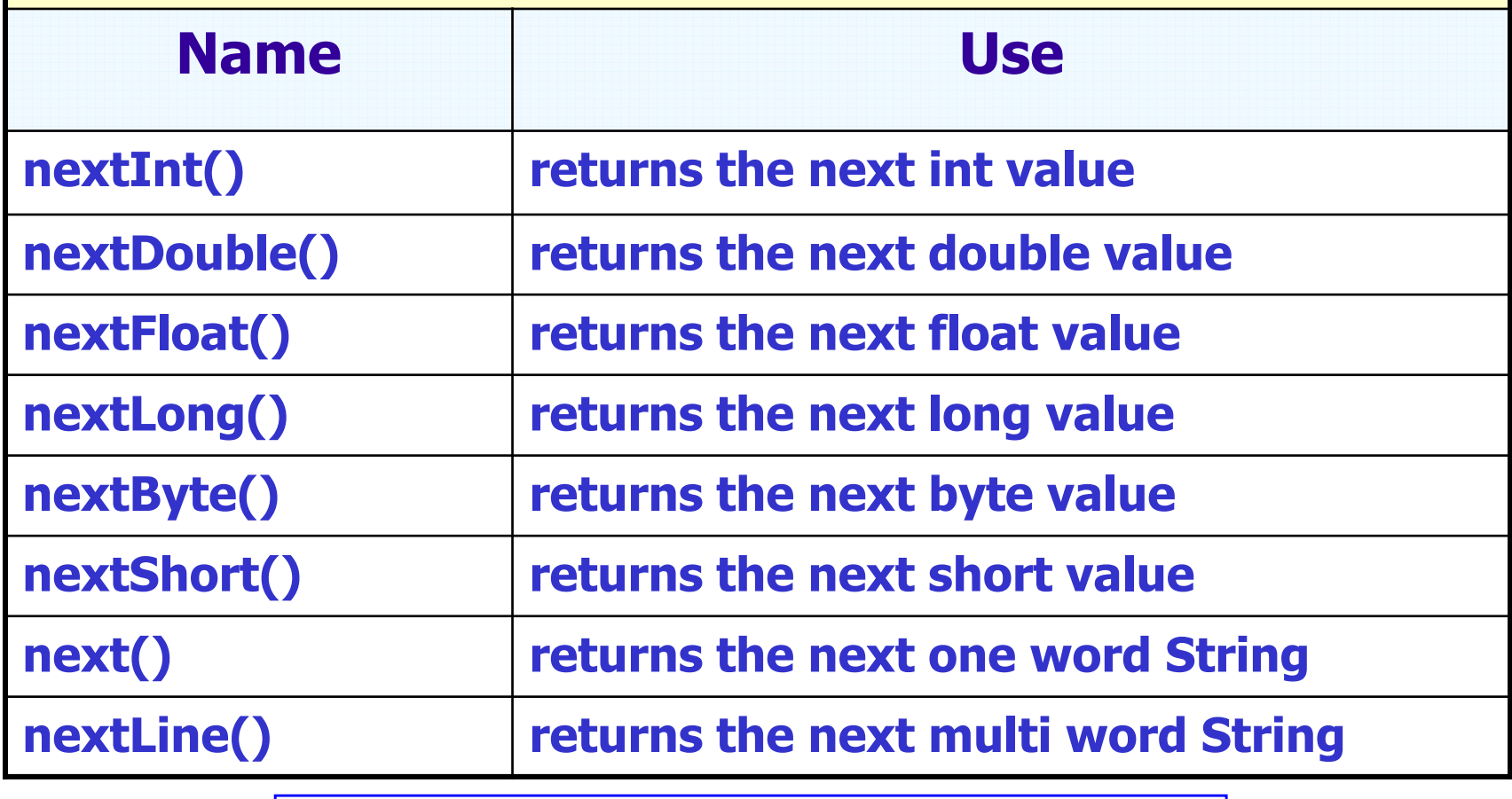

#### import java.util.Scanner;

# Integer Input

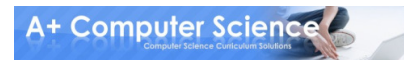

### Reading Integer Values

#### Scanner keyboard $\mathbf{a}$  = new Scanner(System.in);

#### out.print("Enter an integer :: "); $int num = keyboard.nextInt()$ ;

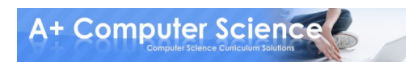

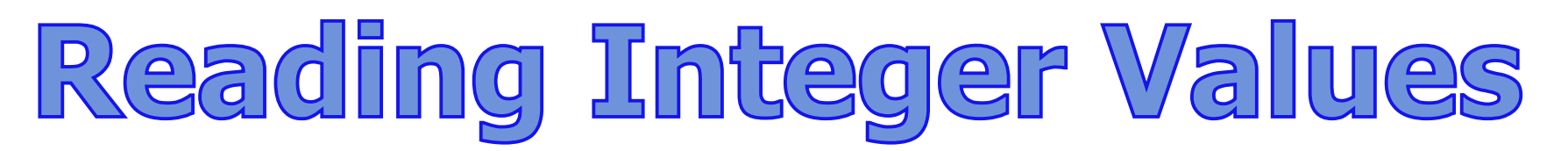

#### out.print("Enter an integer :: "); $int num = keyboard.nextInt();$ out.println(num);

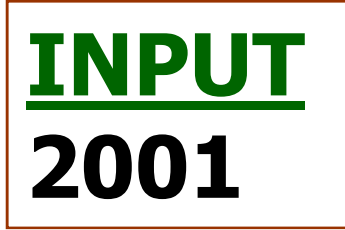

#### **OUTPUT**  Enter an integer :: 20012001

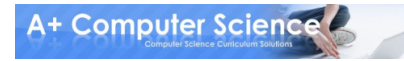

### Reading Integer Values

# int num = keyboard.nextInt();reference variablemethod call

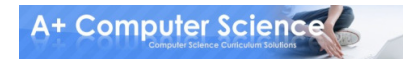

### Reading Integer Values

#### out.print("Enter an integer :: ");

#### Prompts are used to tell the userwhat you want.

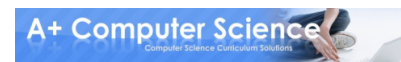

# int\_input.java

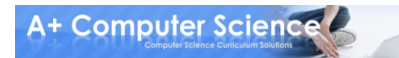

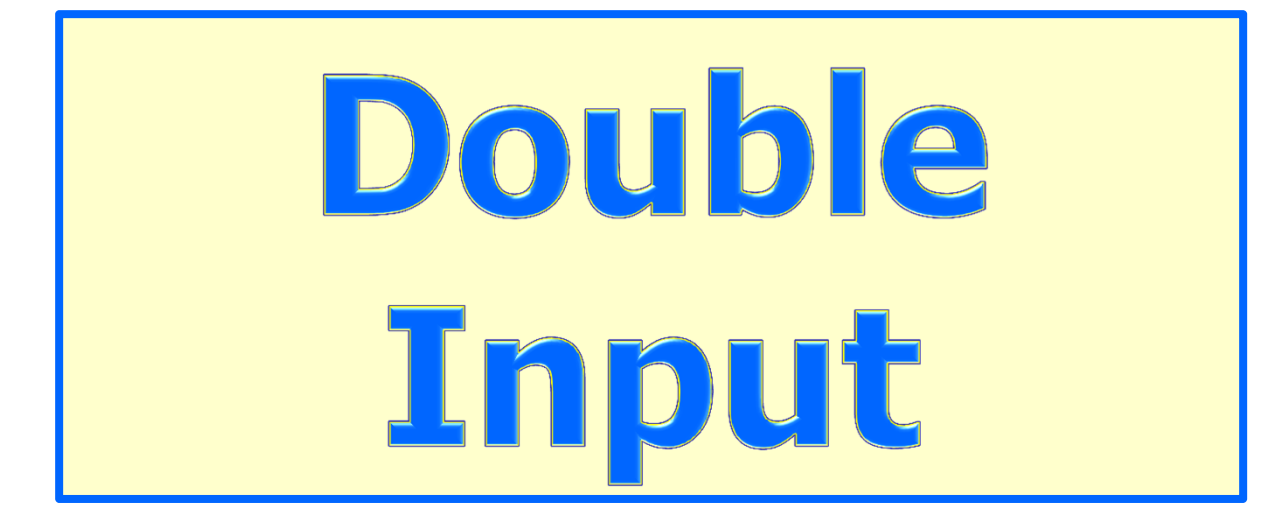

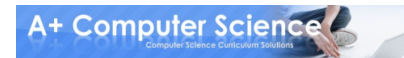

## Reading Decimal Values

#### Scanner keyboard = new Scanner(System.in);

#### out.print("Enter a double :: ");double num = keyboard.nextDouble();

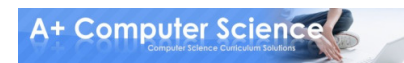

### Reading Decimal Values

# double num = keyboard.nextDouble();reference variablemethod call

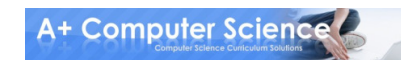

# double\_input.java

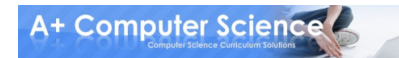

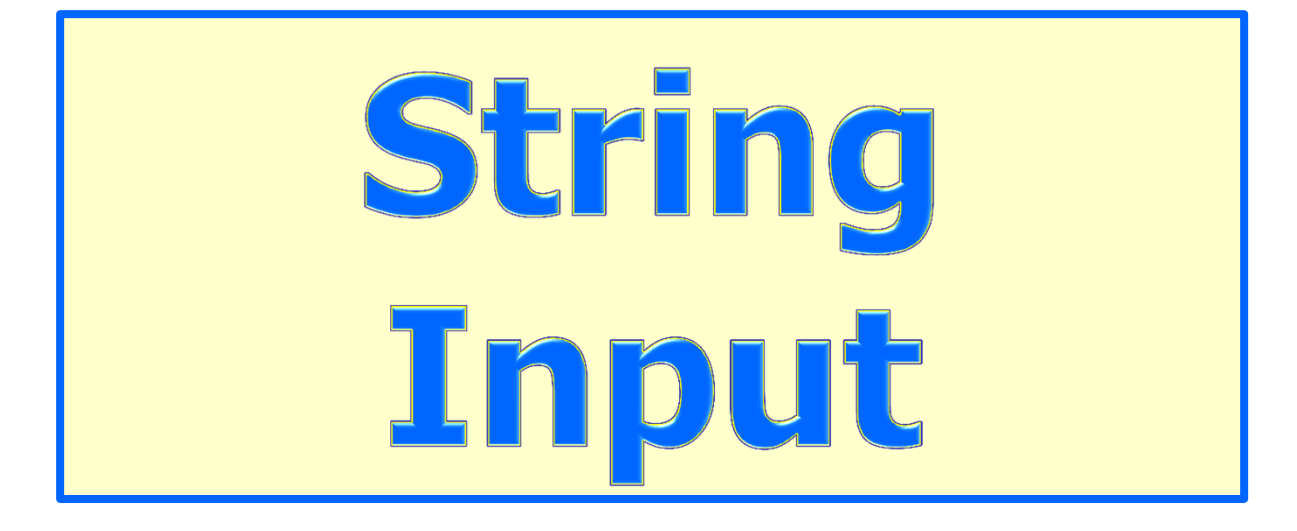

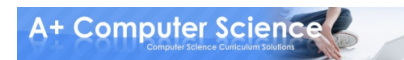

#### Scanner keyboard = new Scanner(System.in);

#### out.print("Enter a string :: ");String word = keyboard.next();

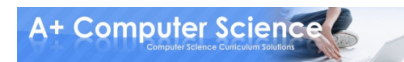

#### out.print("Enter a string :: ");String word = keyboard.next(); out.println(word);

#### INPUTI love A+ compsci.

#### **OUTPUT**  Enter a string :: I love A+ compsci.I

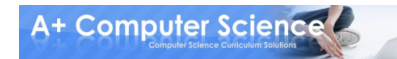

#### Scanner keyboard = new Scanner(System.in);

#### out.print("Enter a sentence :: ");String sentence = keyboard.nextLine();

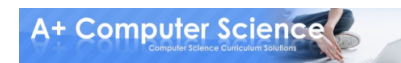

#### out.print("Enter a line :: ");String line = keyboard.nextLine();out.println(line);

#### INPUTI love A+ compsci.

#### **OUTPUT**  Enter a line :: I love A+ compsci.I love A+ compsci.

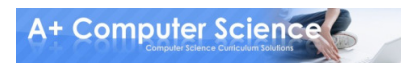

# string\_input.java

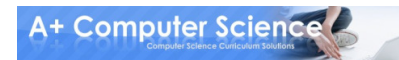

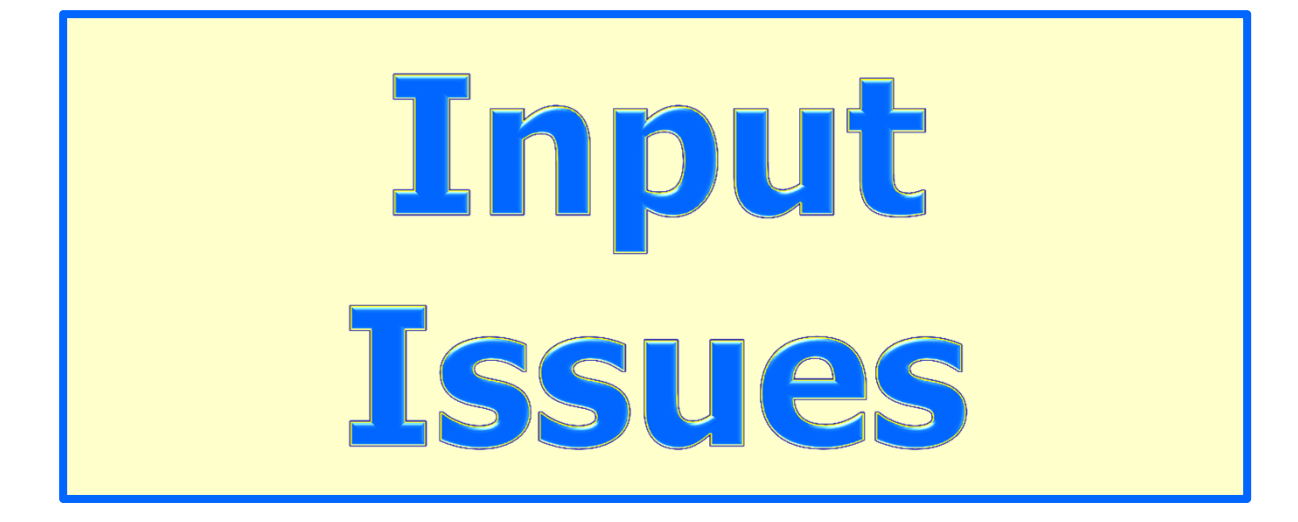

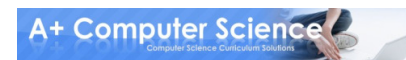

### Input Issues

#### out.print("Enter an integer :: ");int num  $=$  keyboard.nextInt(); out.print("Enter a sentence :: ");String sentence = keyboard.nextLine(); out.println(num + " "+sentence);

#### OUTPUT

 Enter an integer :: 34Enter a sentence :: 34

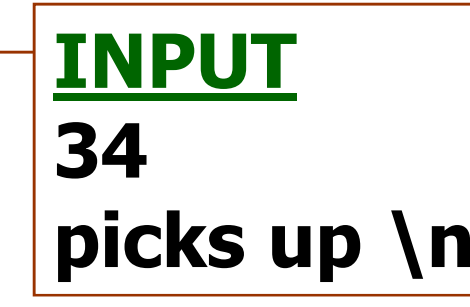

#### nextLine() picks up whitespace.

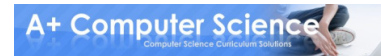

### Input Issues

out.print("Enter an integer :: ");int num  $=$  keyboard.nextInt(); keyboard.nextLine(); //pick up whitespaceout.print("Enter a sentence :: ");String sentence = keyboard.nextLine(); out.println(num + " "+sentence);

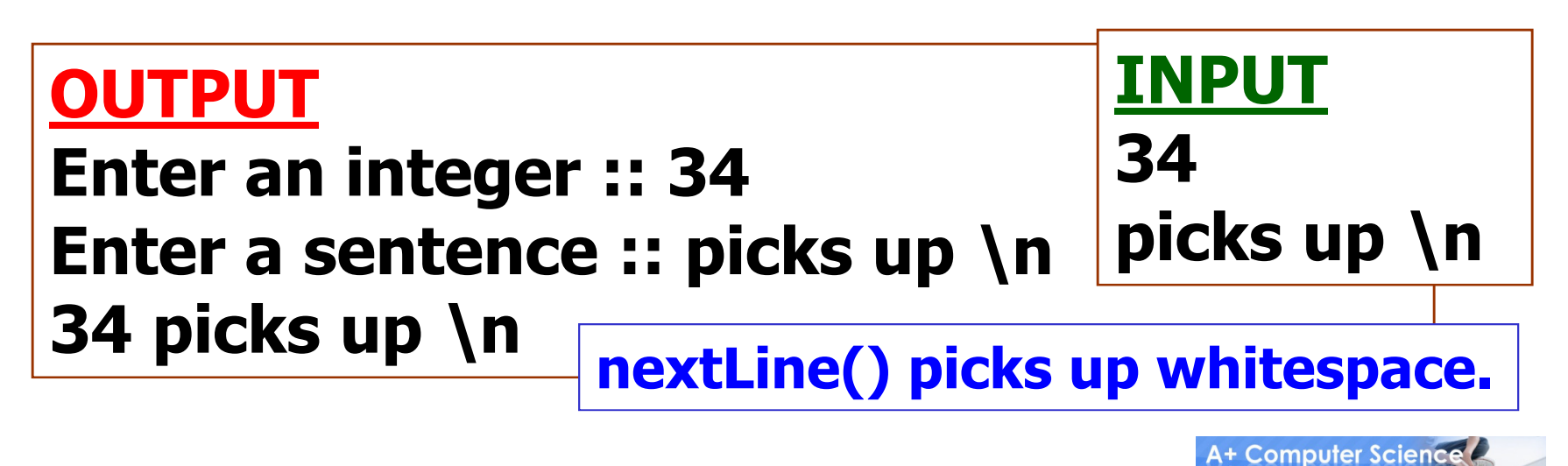

# input\_issues.java

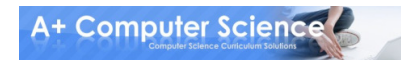

# Reading Multiple Values

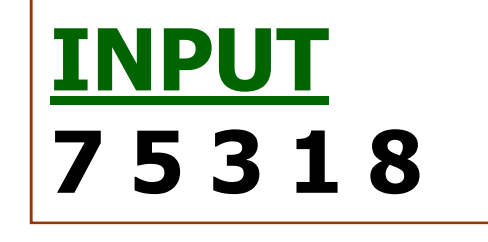

#### Scanner keyboard = new Scanner(System.in);

out.println(keyboard.nextInt()); out.println(keyboard.nextInt());out.println(keyboard.nextInt());

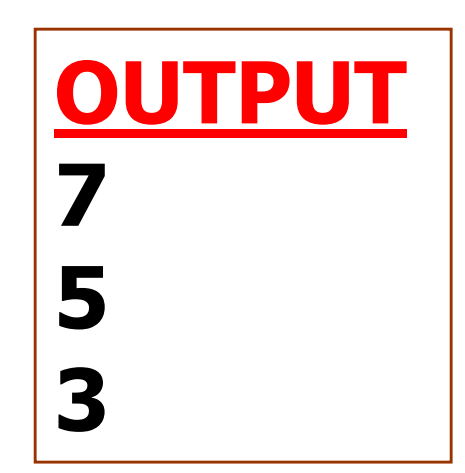

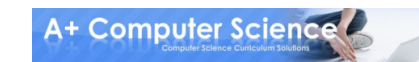

# multi\_input.java

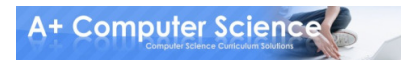

### Work on Programs!

# Crank Some Code!

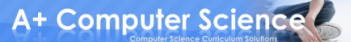

# A+ Computer Science INPUT

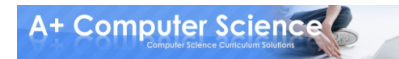